[应用审计](https://zhiliao.h3c.com/questions/catesDis/252) [其他](https://zhiliao.h3c.com/questions/catesDis/728) [流量统计](https://zhiliao.h3c.com/questions/catesDis/733) **[zhiliao\\_82725](https://zhiliao.h3c.com/user/other/4847)** 2017-11-22 发表

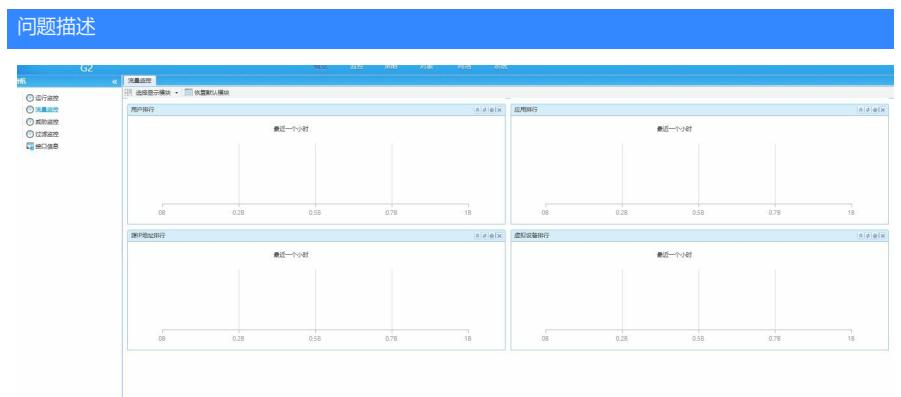

防火墙是做出口设备的,但是这里监控不到局域网的流量信息。

## 解决方法

需开启会话统计功能(session statistics enable)

答案来自于 **[悠哈悠哈](https://zhiliao.h3c.com/user/other/74)**